OTPアプリのアップデートについて (Android)

## **手順1** Ver4.0へのアップデート

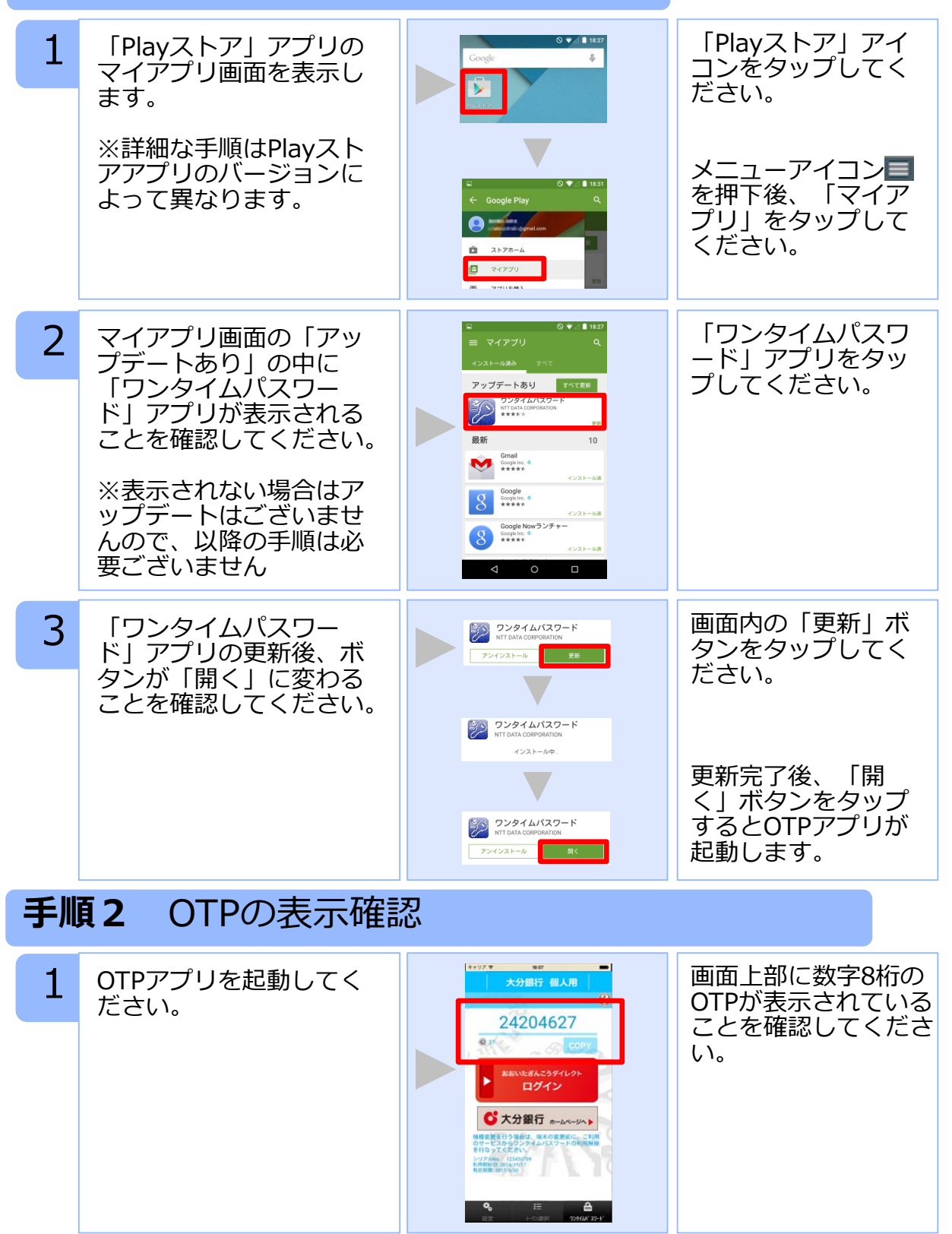

Copyright©2015 NTT DATA CORPORATION

## OTPアプリのバージョン確認方法 (Android)

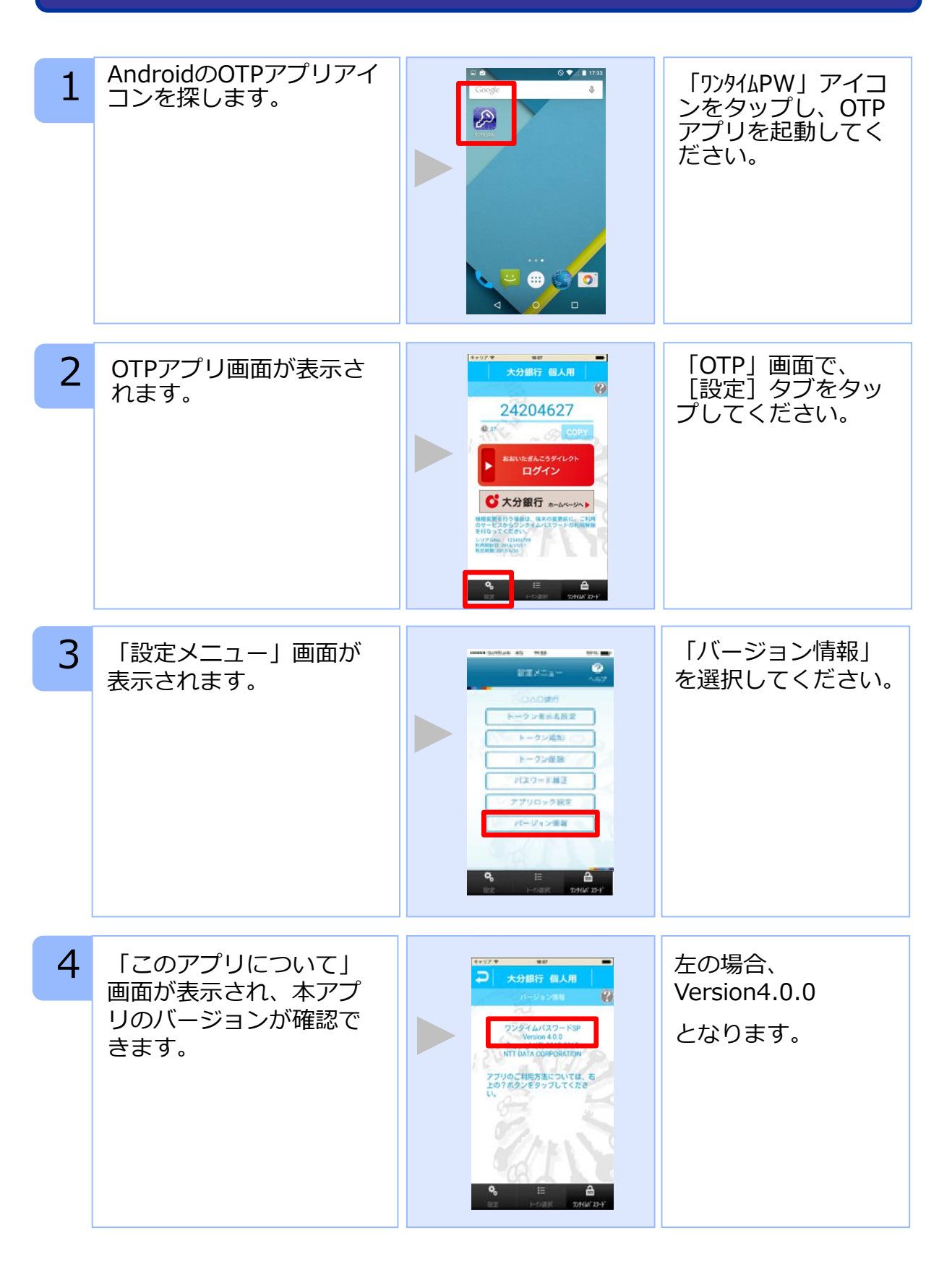

Copyright©2015 NTT DATA CORPORATION